## **5 Análise numérica**

Resolvemos o sistema de equações diferenciais não-lineares sujeito às condições de contorno através do programa de computador Maple 9. O sistema foi resolvido para o caso particular de material Neo-Hookeano, cujas deformações eram grandes o suficiente para satisfazer essa condição.

Transformamos o sistema de duas equações diferenciais ordinárias nãolineares de segunda ordem em um sistema de quatro equações diferenciais ordinárias de primeira ordem.

Isso foi possível através do uso de variáveis auxiliares, onde as variáveis auxiliares U e V correspondem às derivadas primeiras de r e z. Desse modo, temos que:

$$
r' = U
$$
  
\n
$$
z' = V
$$
  
\n
$$
r'' = U' = \frac{(r'F + z'G)}{\lambda_1^2}
$$
  
\n
$$
z'' = V' = \frac{(z'F - r'G)}{\lambda_1^2}
$$

onde,

$$
F = \frac{\lambda_1}{W_{11}} \left[ \lambda_2 \left( \frac{W_1}{\lambda_2} - W_{12} \right) - \frac{r'}{r \lambda_1} \left( \lambda_1 W_1 - \lambda_2 W_2 \right) \right]
$$

$$
G = \frac{\lambda_1^2}{W_1} \left( -\frac{\lambda_1 \lambda_2 P}{H} + \frac{z'}{r \lambda_1} \lambda_2 W_2 \right)
$$

Como a membrana é fixa no bordo,  $r = a$ , as condições de contorno são:

$$
r(0) = 0
$$

$$
z(0) = 0
$$

$$
z'(0)=0
$$

 $r(a) = a$ 

onde, a = raio da membrana indeformada

O problema foi resolvido através do método numérico de Runge-Kutta, presente na biblioteca do programa Maple 9. Para a aplicação do método na solução do sistema de equações diferenciais, a variável independente é ρ e as variáveis dependentes são r(ρ), r`(ρ), z(ρ), z`(ρ).

Para a utilização do método de Runge-Kutta, é preciso saber as condições de contorno iniciais, em  $\rho = 0$ . Sabemos os valores de r(0), z(0), z'(0), mas não conhecemos r`(0). Então, estimamos valores de r`(0) até que se atingisse a configuração deformada desejada, ou seja, r(a) = a. Essa técnica para encontrar a solução através desses ajustes é chamada de "Shooting Method", vista em Krayterman (1990), sendo a convergência obtida pelo método de Newton-Raphson.

Para a solução desse sistema de equações diferenciais no Maple 9, utilizamos um valor bem próximo a 0, visto que o programa não obteve resultados satisfatórios no ponto 0. técnicas de otimização numérica para problemas de engenharia são apresentadas em Vanderplaats (1984), tendo uma abordagem mais ampla sobre o assunto.

## **5.1. Método de Newton-Raphson**

Seja f(x) uma função contínua em [a, b], intervalo que contém uma raiz da equação f(x)=0. Transformamos esta equação em uma equação equivalente

 $x = \varphi(x)$  e a partir de uma aproximação inicial x<sub>0</sub> geramos a sequência {x<sub>k</sub>} de aproximações para  $\xi$  pela relação  $x_{k+1} = \varphi(x_k)$ , pois a função  $\varphi(x)$  é tal que  $f(\xi)=0$ se e somente se  $\varphi(\xi) = \xi$ .

O método de Newton-Raphson usa uma função de iteração  $\varphi(x)$  em que  $\varphi'(x)=0$ .

Então, dada a equação f(x)=0 e partindo da forma geral para  $\varphi(x)$ , queremos obter a função A(x) tal que  $\varphi'(x)=0$ .

$$
\varphi(x) = x + A(x)f(x)
$$
  
\n
$$
\rightarrow \varphi'(x) = 1 + A'(x)f(x) + A(x)f'(x)
$$
  
\n
$$
\rightarrow \varphi'(\xi) = 1 + A'(\xi)f(\xi) + A(\xi)f'(\xi)
$$
  
\n
$$
\rightarrow \varphi'(\xi) = 1 + A(\xi) f'(\xi)
$$

Assim,  $\varphi'(\xi) = 0 \leftrightarrow 1 + A(\xi)f'(\xi) = 0$ , logo  $A(\xi) = -\frac{1}{f'(\xi)}$ *f A* ′  $=-\frac{1}{\sqrt[3]{2}}$ , donde tomamos  $A(\xi)$  $A(\xi) = -\frac{1}{f'(x)}$ ′  $(\xi) = -\frac{1}{\xi(1)}$ .

Então, dada f(x), a função de iteração  $\varphi(x) = x$  - $(x)$ *f* (*x*) *f x* ′ será tal que

 $\varphi'(\xi)=0$ , pois como podemos verificar:

$$
\varphi'(x) = 1 - \frac{[f'(x)]^2 - f(x)f''(x)}{[f'(x)]^2} = \frac{f(x)f''(x)}{[f'(x)]^2} = \frac{f(x)f''(x)}{[f'(x)]^2}
$$

e como f( $\xi$ )=0,  $\varphi'(\xi)$ =0 (desde que f '( $\xi$ )  $\neq$  0).

Para encontrarmos os valores de r`(0) a serem utilizados nas resoluções do sistema de equações, utilizamos o método de Newton-Raphson. Conhecemos r(0),  $z(0)$  e z'(0), mas não sabemos o valor de r'(0). Então utilizamos esse método com a condição de que  $r(1)=1$  fosse satisfeita, dentro de tolerâncias especificadas, no caso  $10^{-3}$ .

Foi implementado no programa Maple 9, que está em anexo, o método para alcançarmos um resultado que se adequasse satisfatoriamente com a teoria.

Fazendo uma análise geométrica do método temos que dado o ponto  $(x_k, f(x_k))$  traçamos a reta  $L_k(x)$  tangente à curva neste ponto:

$$
L_k(x) = f(x_k) + f'(x_k)(x - x_k)
$$

 $L_k(x)$  é um modelo linear que aproxima a função  $f(x)$  numa vizinhança de *<sup>k</sup> x* .

Encontrando o zero deste modelo, obtemos:

$$
L_k(x) = 0 \Leftrightarrow x = x_k - \frac{f(x_k)}{f'(x_k)}
$$

Fazemos então  $x_{k+1} = x$ 

**Graficamente:**

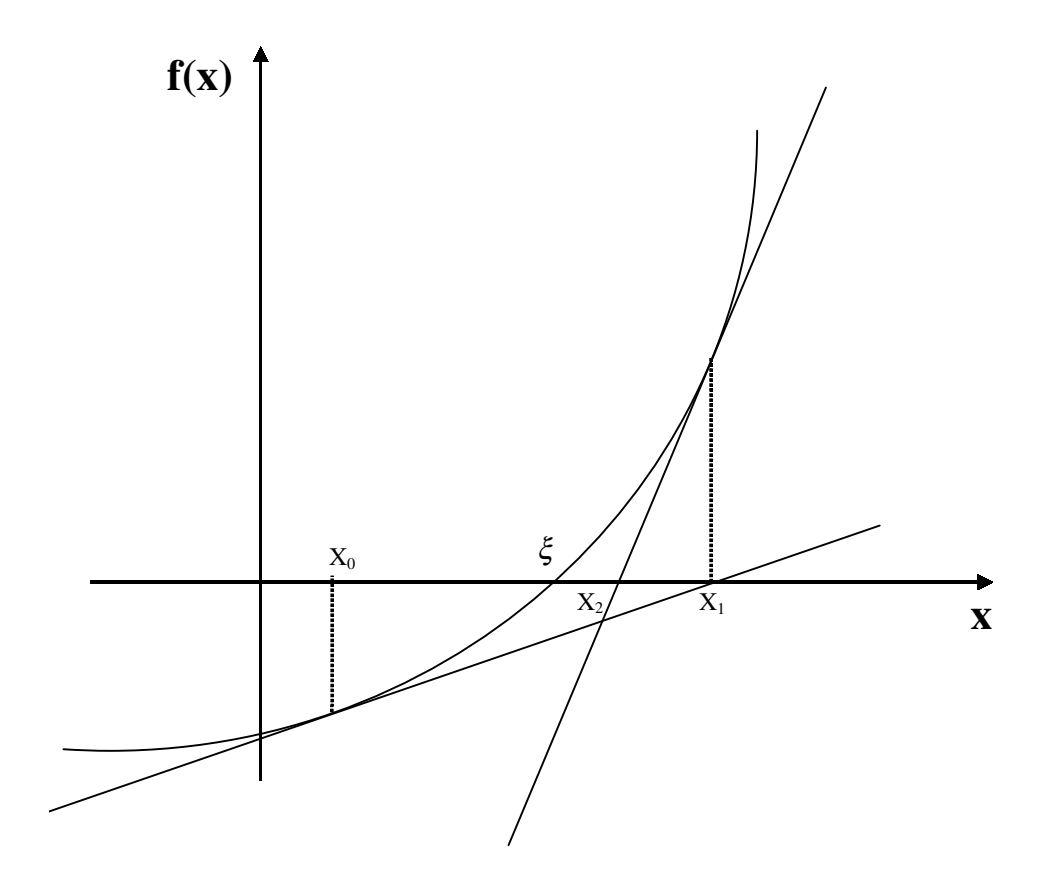

Figura 5.1 – Newton-Raphson

## **5.2. Verificação do modelo computacional**

Para validarmos o modelo numérico implementado no Maple 9, realizamos a verificação que segue.

Na presente verificação, comparamos o volume obtido numericamente com o volume calculado pela fórmula da calota esférica, que pode ser observado na Figura 5.2.

Volume da calota esférica =  $\frac{\pi}{3}z^2\left(\frac{3r}{2\tau}+\frac{z}{2}\right)$  $\overline{1}$  $\overline{\phantom{a}}$  $\overline{\phantom{a}}$ l  $\frac{3r^2}{2}$ +  $2z \quad 2$ 3 3  $\int_2 \left(3r^2 + z\right)$ *z*  $\frac{\pi}{2}z^2\left(\frac{3r}{2}\right)$ 

Onde,  $r \rightarrow ra$ io da membrana

 $z \rightarrow$  altura da calota esférica

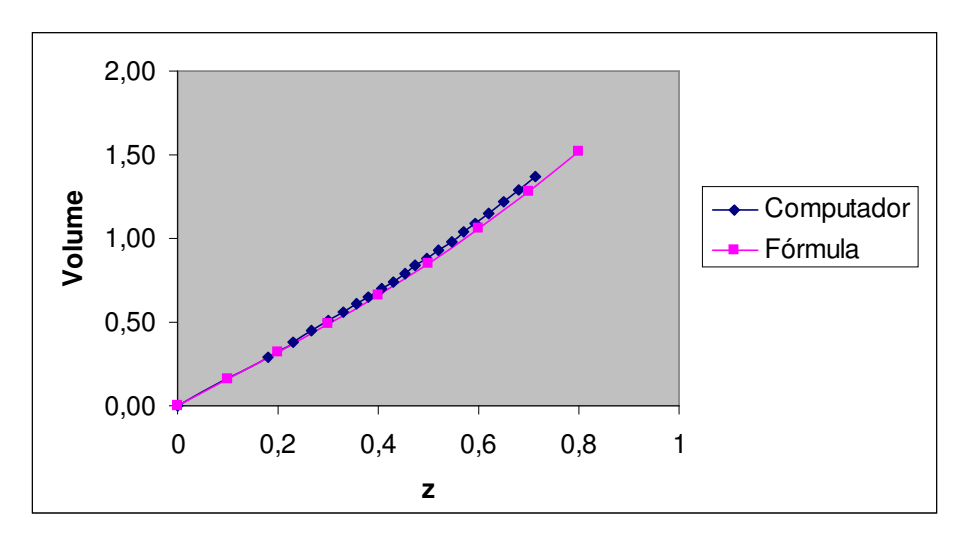

Figura 5.2 - Volume x Altura

Podemos verificar pela Figura 5.2 que o volume obtido pelo modelo numérico tem uma convergência satisfatória com o da fórmula da calota esférica, forma aproximada da expansão.

Na Figura 5.3 acompanhamos o processo de expansão da membrana. Os valores do raio e da altura estão adimensionalisados, divididos pelo comprimento inicial do raio, a, e o valor do volume é adimensional.

A cada incremento de volume podemos observar na Figura 5.3 como a membrana se deforma. Com isso podemos ver que a geometria fornecida pelo computador é semelhante à observada experimentalmente.

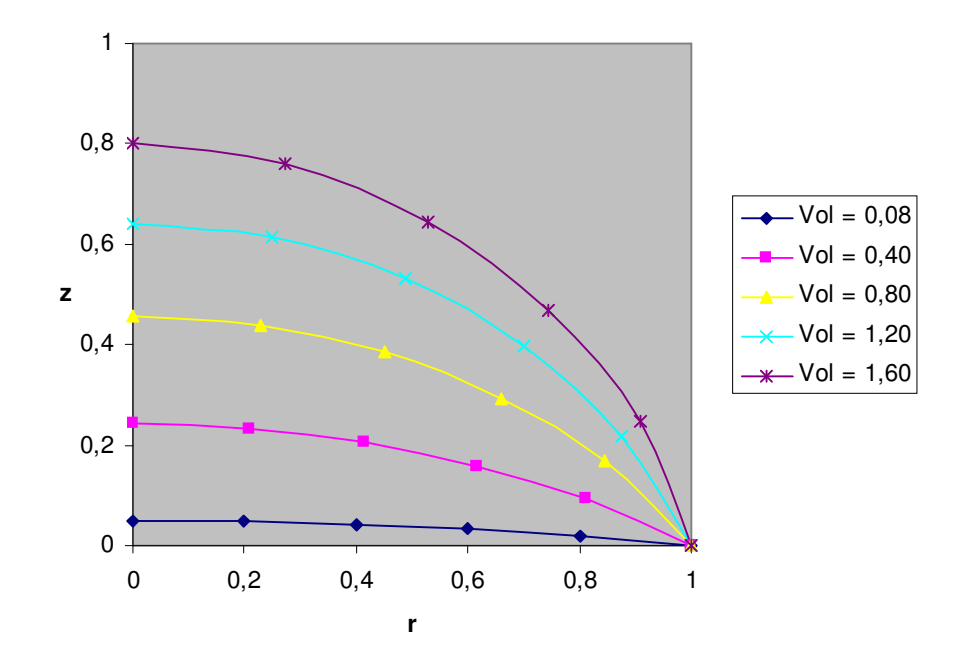

Figura 5.3 – Raio x Altura - base rígida

Na figura 5.4 podemos observar como se deformou o lençol de borracha no ensaio experimental em relação à geometria obtida através do modelo numérico.

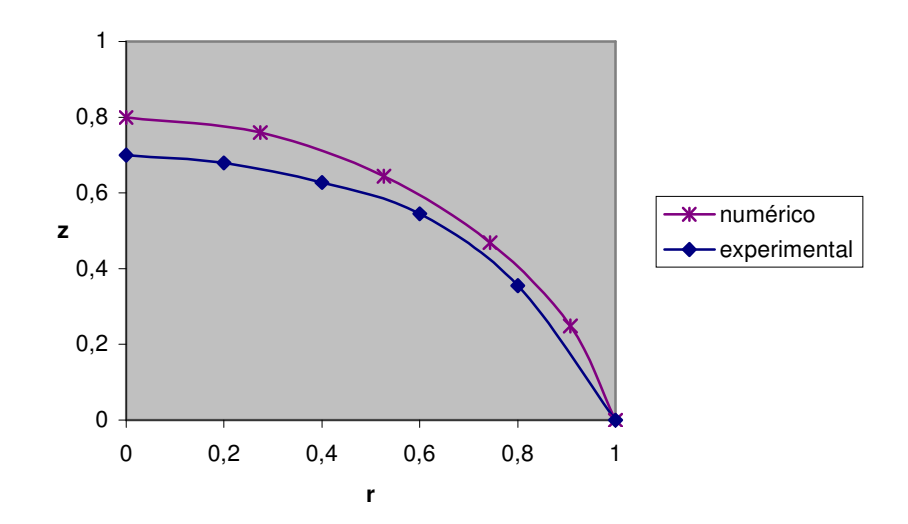

Figura 5.4 – Comparação da geometria do ensaio experimental e do modelo numérico

A figura 5.4 mostra as geometrias obtidas no final da expansão com uma aproximação satisfatória do modelo numérico com a experiência.